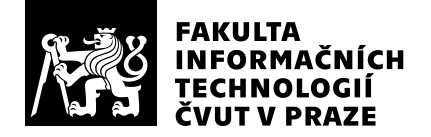

# Posudek oponenta závěrečné práce

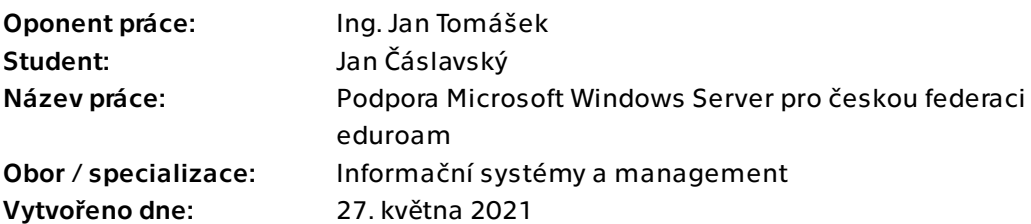

## Hodnotící kritéria

### 1. Splnění zadání

- ▶ [1] zadání splněno
	- [2] zadání splněno s menšími výhradami
	- [3] zadání splněno s většími výhradami
	- [4] zadání nesplněno

Zadání je splněno a nemám žádné výhrady.

## 2. Písemná část práce 95/100 (A)

Předloženou ZP považuji za zdařilou, bez věcných chyb či nepřesností. Student se zorientoval v postupu připojení k eduroam federaci v ČR a relevantní části procesu ve své práci dobře popsal. Typografickou úroveň práce hodnotím velmi kladně. Má jediná drobná výtka se týká způsobu vysázení jmen serverů, v elektronické verzi je to provedeno výrazným klikatelným odkazem, který v řadě případů postrádá smysl, např. u radius1.eduroam.cz, v prvním odstavci kapitoly 2.2.

## 3. Nepísemná část, přílohy 100/100 (A)

Nepísemná část je dle mého názoru v pořádku.

### 4. Hodnocení výsledků, jejich využitelnost 100/100 (A)

Výsledkem práce jsou publikované návody pro konfiguraci FW, IPsec politik a RADIUS serveru na platformě MS Windows 2019. Výstup práce je tedy veskrze praktický a k dnešnímu dni pomohl desítkám správců se zprovozněním eduroamu na platformě MS Windows, typicky na středních a základních školách.

## Celkové hodnocení 100 /100 (A)

Student se dokázal zorientovat v obsáhlé dokumentaci a doplnil ji o to, co nejvíce chybělo - detailní postupy nastavení MS Windows pro připojení k eduroamu v ČR. Použití platformy MS Windows pro eduroam není příliš časté ani ve světě a kompletní šifrování RADIUS protokolu pomocí IPSec se používá pouze u nás. Nebylo tedy ani možné čerpat postupy ze zahraničí.

Po vypsání IROP výzev zaměřených na střední a základní školy jsme museli zvládnout připojit malé stovky organizací preferujících právě tuto platformu. Absentující dokumentace a nízká znalostní úroveň správců z jednotlivý škol (ale i realizačních firem) byla v počátcích IROP projektů naším velkým hendikepem, který Jan Čáslavský odstranil.

Je škoda, že se nepodařilo objevit spolehlivé nastavení pro NATT na IPv4, nicméně to je závěr, který jsem očekával. Naprosto souhlasím, že by eduroam infrakstruktura měla podporovat IPv6, to se nám zatím bohužel v produkční infrastruktuře nepodařilo implementovat. Návody, které student vytvořil, nám k tomu výrazně pomohou.

Kladně hodnotím i samostatnost studenta při vytvoření laboratorní eduroam infrastruktury, bez níž by dokumentaci nemohl vytvořit.

Celkově práci hodnotím velmi kladně.

## Otázky k obhajobě

K obrázku 2.3: Je možné, aby správce RADIUSu 'instituce a' odchytil heslo uživatele user@b.cz, když autentizační provoz prochází jeho RADIUS serverem?

### Instrukce

#### Splnění zadání

Posuďte, zda předložená ZP dostatečně a v souladu se zadáním obsahově vymezuje cíle, správně je formuluje a v dostatečné kvalitě naplňuje. V komentáři uveďte body zadání, které nebyly splněny, posuďte závažnost, dopady a případně i příčiny jednotlivých nedostatků. Pokud zadání svou náročností vybočuje ze standardů pro daný typ práce nebo student případně vypracoval ZP nad rámec zadání, popište, jak se to projevilo na požadované kvalitě splnění zadání a jakým způsobem toto ovlivnilo výsledné hodnocení.

### Písemná část práce

Zhodnoťte přiměřenost rozsahu předložené ZP vzhledem k obsahu, tj. zda všechny části ZP jsou informačně bohaté a ZP neobsahuje zbytečné části. Dále posuďte, zda předložená ZP je po věcné stránce v pořádku, případně vyskytují-li se v práci věcné chyby nebo nepřesnosti.

Zhodnoťte dále logickou strukturu ZP, návaznosti jednotlivých kapitol a pochopitelnost textu pro čtenáře. Posuďte správnost používání formálních zápisů obsažených v práci. Posuďte typografickou a jazykovou stránku ZP, viz Směrnice děkana č. 26/2017, článek 3.

Posuďte, zda student využil a správně citoval relevantní zdroje. Ověřte, zda jsou všechny převzaté prvky řádně odlišeny od vlastních výsledků, zda nedošlo k porušení citační etiky a zda jsou bibliografické citace úplné a v souladu s citačními zvyklostmi a normami. Zhodnoťte, zda převzatý software a jiná autorská díla, byly v ZP použity v souladu s licenčními podmínkami.

### Nepísemná část, přílohy

Dle charakteru práce se případně vyjádřete k nepísemné části ZP. Například: SW dílo – kvalita vytvořeného programu a vhodnost a přiměřenost technologií, které byly využité od vývoje až po nasazení. HW – funkční vzorek – použité technologie a nástroje, Výzkumná a experimentální práce – opakovatelnost experimentů.

#### Hodnocení výsledků, jejich využitelnost

Dle charakteru práce zhodnoťte možnosti nasazení výsledků práce v praxi nebo uveďte, zda výsledky ZP rozšiřují již publikované známé výsledky nebo přinášející zcela nové poznatky.

#### Celkové hodnocení

Shrňte stránky ZP, které nejvíce ovlivnily Vaše celkové hodnocení. Celkové hodnocení nemusí být aritmetickým průměrem či jinou hodnotou vypočtenou z hodnocení v předchozích jednotlivých kritériích. Obecně platí, že bezvadně splněné zadání je hodnoceno klasifikačním stupněm A.